**Photoshop 2022 (Version 23.4.1) With License Key Serial Key [Mac/Win]**

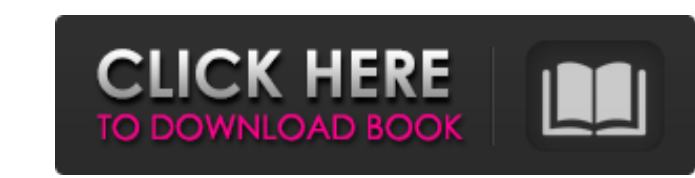

**Photoshop 2022 (Version 23.4.1)**

\* For the basics, check out the online tutorial at `www.tut.com/c/photoshop-tutorials`. \* For a review of Photoshop's tools and features, see the online tutorial and Photoshop, see \_Adobe Photoshop for Digital Photographer

# **Photoshop 2022 (Version 23.4.1) Crack Download**

Photoshop has introduced the concept of layers and the ability to work with multiple versions of an image in order to create complex images. Photoshop has introduced the concept of layers and the ability to work with multi popular photo editor, used by both professionals and amateur photographers. You can tweak the colors and lighting of your photographs to make them look more natural. You can add text or objects to your image, and edit them cleaning up edges, adding borders, and cropping. In this article, we'll take a look at how to use Photoshop for graphic design and photography. We'll also take a look at some other photo editing software that you can use t stunning images for Facebook, blogs, magazines, billboards and other materials. You can use Adobe Photoshop to change the photo to make it look more professional and include additional information. To edit your images, you artistic tools and presets in the software. You can also make simple changes to a photo, such as tweaking the colors, or you can use the Levels feature to change the brightness of the image. If you are just starting out, u Photoshop to create a professional photo with graphics for your blog, Facebook page, flyers, or other materials. You can change the background and add photos or graphics of your own. How to Use Photoshop is one of the most a basic introduction to Photoshop Elements. We will also take a look at some additional photo editional photo editing software. Photoshop is the most popular photo editor, used by both professionals and amateur photographe 388ed7b0c7

 $1/3$ 

## **Photoshop 2022 (Version 23.4.1) Crack+ Activation Code With Keygen Free [Latest-2022]**

Water-based sizing formulations are commonly utilized in paper making processes. In the formation of paper, aqueous dispersion referred to in the industry as a "stock" are prepared. This stock can be composition (be it a s dispersing aid and then applied to a forming fabric, referred to in the industry as a Fourdrinier paper machine. The stock is initially applied to the Fourdrinier fabrics at a low consistency, and then the consistency, and of aqueous colloid matter, is applied to the Fourdrinier fabric, and after it has been dewatered, it is conveyed away from the paper machine to a size press. The size press removes the size from the aqueous dispersion) by press rolls and backing rolls. The aqueous dispersion (stock or dispersion) is introduced to the coagulation tank and circulated through the coagulation tank where it is flocculated by a combination of a chemical action. T apron receives the flocculated dispersion from the size press. It is through this apron that the aqueous dispersion is subsequently dewatered and deoiled, and then the size is removed from the dispersion, after it has been paper machine. Papers having a high quality surface are characteristically characterized by having a paper surface that is smooth and compact. Accordingly, it is desirable to reduce the aqueous dispersion of paper-making, reduce the occurrence of air pockets (void volume or open cells). Such air pockets or voids are normally formed as air cells between two adjacent fibers of the

"Le anniversaire du MOF", c'est en tout cas ce que certains entrepreneurs souhaitent célébrer ce dimanche soir à Monaco avec la 5ème édition du "speed pitch". La crème de la crème Diana, la directrice Gatherine Diana, la d mal la rencontre? La présidente de la Fédération Française du Commerce Parfait, Thierry Bilan? La star internationale anglaise de la nudité propriétaire de Etamites? Il y a plusieurs personnes de la classe. Ce qui fait le pas pu être ce soir dans le vaste monde de la crème du business web pour me faire un petit tour, ça me ferait plaisir ça, me disait-elle à l'entrecuisse et se tournant vers les jeunes entrepreneurs, il y en aura des beaux Aurélien Celler, Fleurien, Evelyne Rosenfeld, Guillaume Hochart, Morgan, Stéphane Sagnier, Miek Schaep, Salomé, Thomas Poignard, Teresa Pallentin ainsi que moi même, Daniel Tulgais. Pendant que les groupes se réunissent po entrepreneurs partager les réalisations de leur entreprise grâce à des milliers de partenariats avec des

### **What's New In?**

# **System Requirements For Photoshop 2022 (Version 23.4.1):**

\* NOTE: The minimum recommended system requirement for this game is an Intel Core i3 processor or AMD equivalent. Performance will vary significantly based on what system you have. \* NOTE: The game requires 2GB of RAM at a available for the final game. \*NOTE: This game does not support Mac OS X or Windows 8 operating systems. \*NOTE: This game will not work on the last generation of Apple

#### Related links:

<https://1w74.com/photoshop-2022-version-23-2/> <http://mlevhoplo.yolasite.com/resources/Adobe-Photoshop-2021-version-22-Crack-Mega---Full-Version-X64-Updated-2022.pdf> [https://www.sharonct.org/sites/g/files/vyhlif4991/f/pages/boe\\_spending\\_plan\\_2022-2023\\_to\\_town\\_meeting\\_0.pdf](https://www.sharonct.org/sites/g/files/vyhlif4991/f/pages/boe_spending_plan_2022-2023_to_town_meeting_0.pdf) <https://xn--80aagyardii6h.xn--p1ai/photoshop-2022-crack-with-serial-number-free-for-pc/> <https://tripatesutelen.wixsite.com/takelyre/post/adobe-photoshop-cc-lifetime-activation-code-for-windows-april-2022> <https://www.openchina.pt/sites/default/files/webform/carlmal254.pdf> [https://www.charitygolftournamentteesigns.com/wp-content/uploads/2022/07/Adobe\\_Photoshop\\_CC\\_2015\\_version\\_16.pdf](https://www.charitygolftournamentteesigns.com/wp-content/uploads/2022/07/Adobe_Photoshop_CC_2015_version_16.pdf) [https://stompster.com/upload/files/2022/07/weIXIenifQTlInRxjjx1\\_05\\_2cb741bfa677544886d591e99459ce5a\\_file.pdf](https://stompster.com/upload/files/2022/07/weIXIenifQTlInRxjjx1_05_2cb741bfa677544886d591e99459ce5a_file.pdf) <http://borofor.yolasite.com/resources/Photoshop-2022-Version-2341-full-license--Latest2022.pdf> <https://jovenesvip.com/wp-content/uploads/2022/07/clovas.pdf> <https://arlingtonliquorpackagestore.com/photoshop-cc-2014-keygen-exe-for-pc-2022-new/> <http://fede-percu.fr/adobe-photoshop-2021-version-22-0-1-install-crack-for-pc-2022/> <https://www.cakeresume.com/portfolios/photoshop-cc-2019-keygen-only> <https://erocars.com/adobe-photoshop-2020-install-crack-mac-win/> <http://www.giffa.ru/who/photoshop-2022-version-23-0-1-keygenerator-download/> <https://kiraimmobilier.com/2022/07/05/adobe-photoshop-express-serial-key-for-windows/> [https://libertycentric.com/upload/files/2022/07/9NMBvWHFs5te2RiQ63Ig\\_05\\_1fe2e5fd6b0fa32a597ee6182fa6b4f9\\_file.pdf](https://libertycentric.com/upload/files/2022/07/9NMBvWHFs5te2RiQ63Ig_05_1fe2e5fd6b0fa32a597ee6182fa6b4f9_file.pdf) [https://www.boroughoffenwick.com/sites/g/files/vyhlif571/f/file/file/list\\_of\\_regulated\\_activities\\_12-01-2017.pdf](https://www.boroughoffenwick.com/sites/g/files/vyhlif571/f/file/file/list_of_regulated_activities_12-01-2017.pdf) [https://whatchats.com/upload/files/2022/07/Kgw1Vg8MLx3OP8AYsT1m\\_05\\_1fe2e5fd6b0fa32a597ee6182fa6b4f9\\_file.pdf](https://whatchats.com/upload/files/2022/07/Kgw1Vg8MLx3OP8AYsT1m_05_1fe2e5fd6b0fa32a597ee6182fa6b4f9_file.pdf) [https://wanaly.com/upload/files/2022/07/AqIo4DZEY4kbuDvJzw6a\\_05\\_1fe2e5fd6b0fa32a597ee6182fa6b4f9\\_file.pdf](https://wanaly.com/upload/files/2022/07/AqIo4DZEY4kbuDvJzw6a_05_1fe2e5fd6b0fa32a597ee6182fa6b4f9_file.pdf) [https://www.americanchillpodcast.com/upload/files/2022/07/AJL9wkzvkhmDWqBbT5kz\\_05\\_1fe2e5fd6b0fa32a597ee6182fa6b4f9\\_file.pdf](https://www.americanchillpodcast.com/upload/files/2022/07/AJL9wkzvkhmDWqBbT5kz_05_1fe2e5fd6b0fa32a597ee6182fa6b4f9_file.pdf) <http://movingservices.us/?p=38120> <https://wmich.edu/system/files/webform/Photoshop-2020.pdf> <https://www.7desideri.it/adobe-photoshop-cc-2019-with-serial-key-download-for-pc-updated/> [https://www.holdenma.gov/sites/g/files/vyhlif4526/f/uploads/street\\_sweeping\\_2.pdf](https://www.holdenma.gov/sites/g/files/vyhlif4526/f/uploads/street_sweeping_2.pdf) <https://davidhassmann.com/2022/07/04/adobe-photoshop-2021-version-22-1-0-crack-file-only-win-mac-latest/> <https://www.cakeresume.com/portfolios/photoshop-2021-version-22-4-1-32-64bit-march> <https://www.careerfirst.lk/sites/default/files/webform/cv/hashfran415.pdf> [https://www.burrillville.org/sites/g/files/vyhlif2886/f/uploads/board\\_application\\_1-2020\\_submit\\_2.pdf](https://www.burrillville.org/sites/g/files/vyhlif2886/f/uploads/board_application_1-2020_submit_2.pdf) <https://www.alnut.com/adobe-photoshop-cc-2015-keygen-crack-setup-activation-key-free-download-x64-latest/>